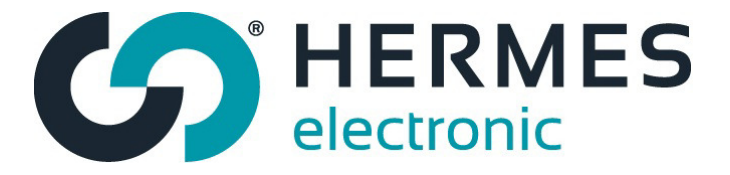

## **Kommunikation PC – Steuerung**

Das Leistungsteil der Steuerung Wohnungslüftung ist mit einer Schnittstelle ausgerüstet. Über eine externe Einheit wie z.B. ein PC (im nachfolgenden Text Hostrechner genannt) kann mit der Steuerung eine Datenverbindung aufgebaut werden.

#### **Konverter RS232/USB Schnittstelle**

Zur Realisierung einer RS232 oder USB Schnittstelle ist ein Konverter erforderlich. Er übernimmt die Pegelanpassung und bietet eine galvanische Trennung zwischen Steuerung und dem Datennetz

### **Schnittstellenparameter**

Baud Rate : 9600 Baud Stop Bits : 1 Wortlänge : 7 Bit + 1 Bit Parität Parität : even (gerade)

Der Datenaustausch zwischen PC und Steuerung ist über ein festgelegtes Protokoll bestimmt und wird mit Hilfe von 6 Steuerzeichen geregelt.

Die Daten selbst werden als ASCII-Zeichen ausgetauscht:

#### **Steuerzeichen**

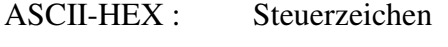

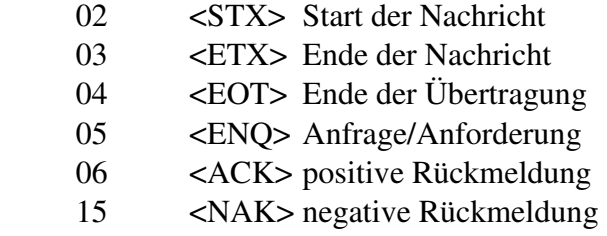

Die Steuerung sendet erst Daten, wenn eine Anforderung ansteht, d.h. zum Datenaustausch ist eine Anforderung des Host's erforderlich.

#### **Lesen von Daten:**

Nachricht zum Anfordern von Daten:  $\langle$  EOT> $\langle$  ADR H> $\langle$ ADR H> $\langle$ ADR L> $\langle$ ADR L> $\langle$ C1> $\langle$ C2> $\langle$ ENO>

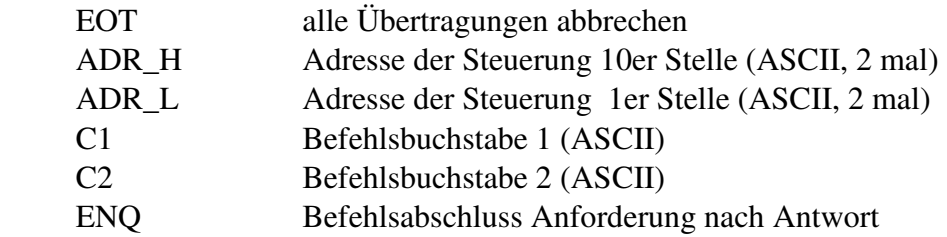

#### **Beispiel:**

Befehl an Adresse 01: T1 = Übergebe den gemessenen Temperaturwert an den Host.

Datenstrom auf dem Bus vom Host zur Steuerung: HEX: 04 30 30 31 31 54 31 05 ASCII: <EOT> 0 0 1 1 T 1 <ENQ>

#### **Mögliche Antwort der Steuerung:**

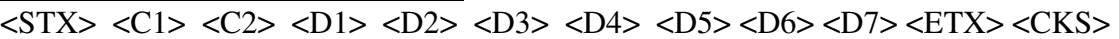

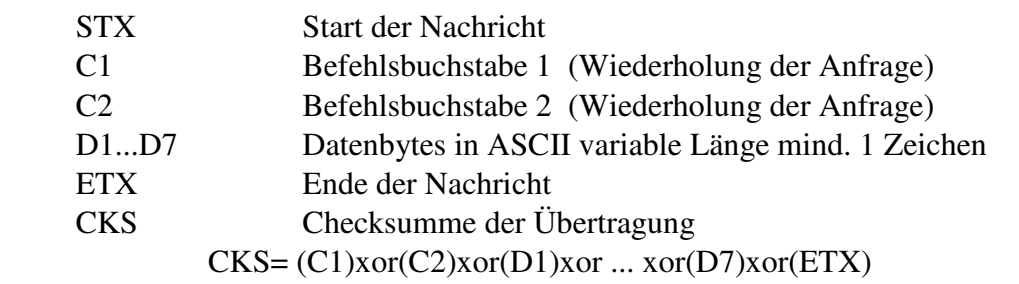

### **Beispiel**:

Befehl: T1 - Übergebe die gemessene Temperatur an den Host (z.B. 24°C)

Antwort:

Datenstrom auf dem Bus von Steuerung zum Host:

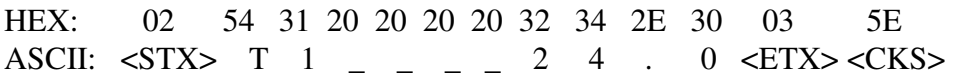

#### **Schreiben von Daten zur Steuerung:**

Nachricht zum Schreiben von Daten: <EOT> <ADR\_H> <ADR\_H> <ADR\_L> <ADR\_L> <STX> -> <C1> <C2> <D1> <D2> <D3> <D4> <D5> <D6> <ETX> <CKS>

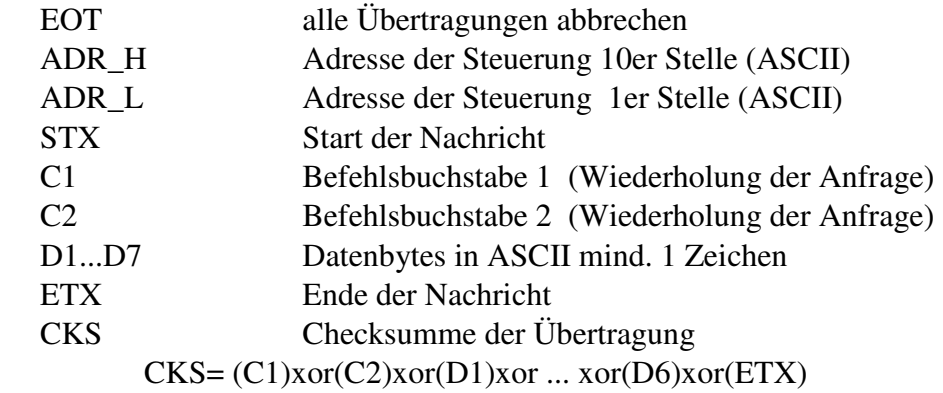

#### **Beispiel:**

Datenstrom auf dem Bus vom Host zur Steuerung:

HEX: 04 30 30 31 31 02 4C 31 35 30 03 7B ASCII: <EOT> 0 0 1 1 <STX> L 1 5 0 <ETX> <CKS>

Befehl : L1 50 - setze Luftstufe1 auf 50%

## **Mögliche Antwort der Steuerung:**

<ACK> positive Antwort , Wert gültig und abgespeichert

<NAK> negative Antwort, Wert ungültig und nicht abgespeichert

Beispiel für die Rückmeldung:

oder

 HEX: 06 ASCII: <ACK>

Bedeutung: Übertragener Wert war gültig und ist abgespeichert

# **Kommunikationsbefehle und ihre Bedeutung**

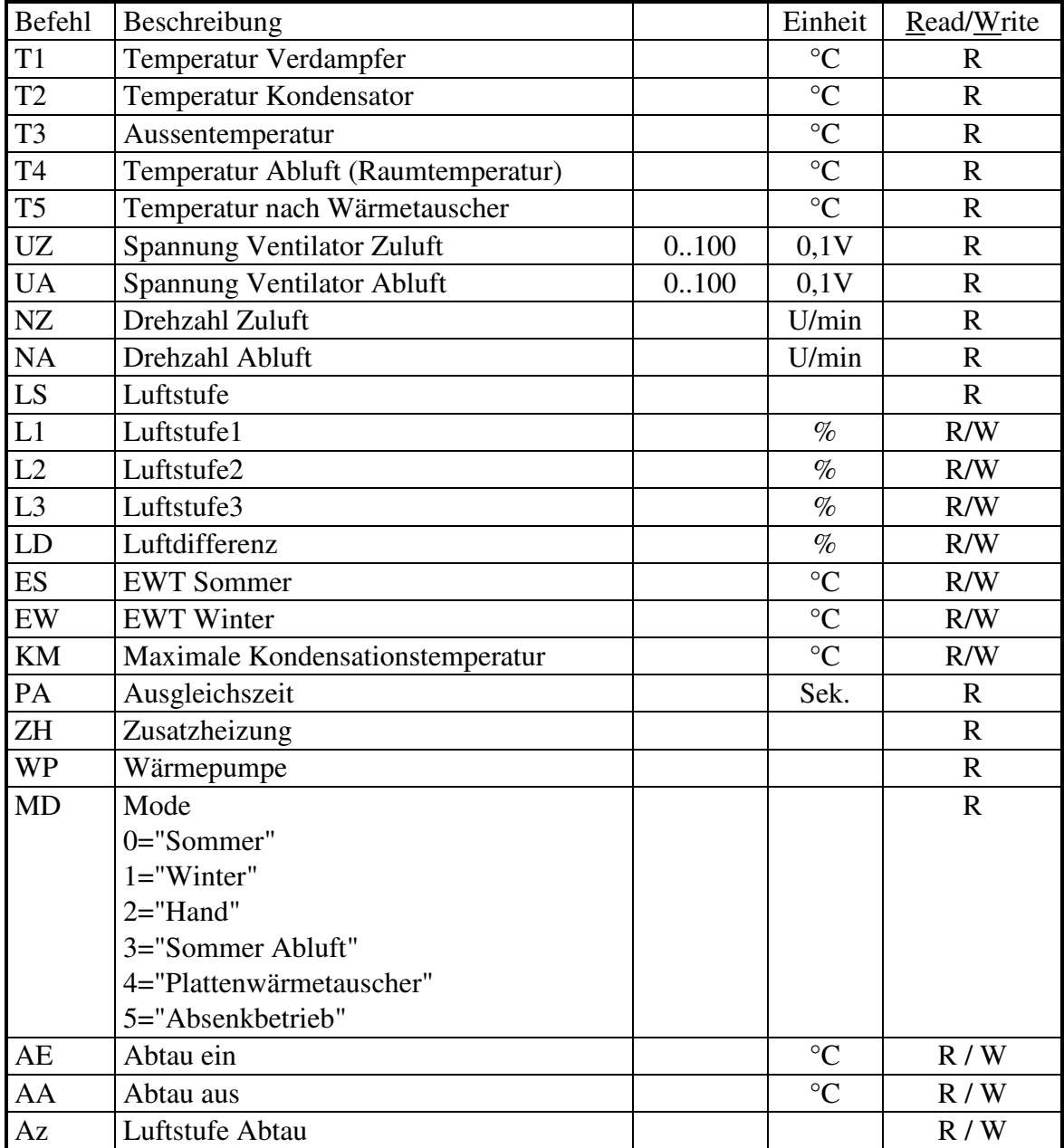

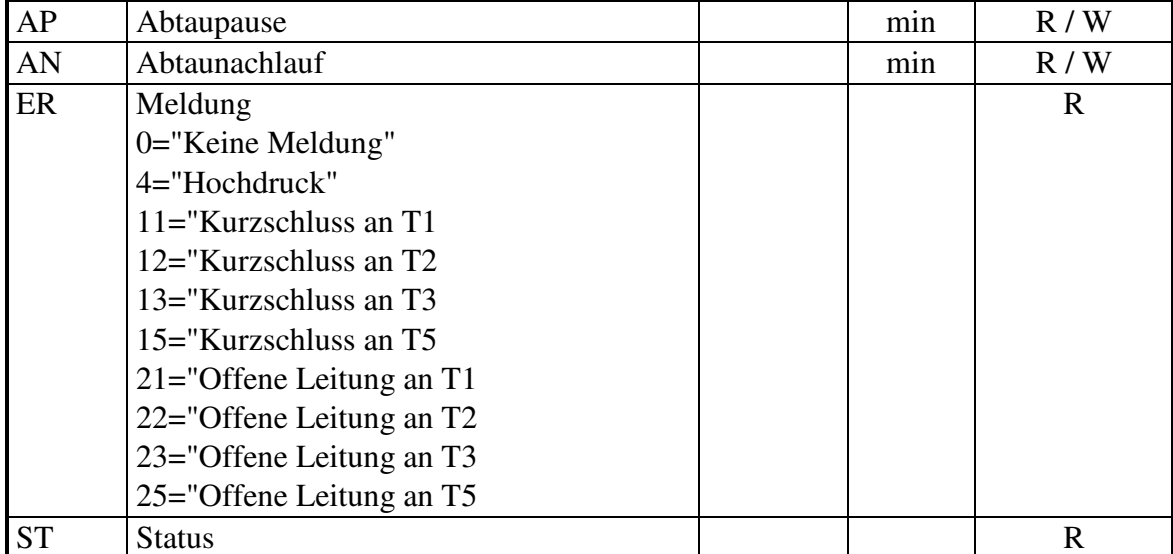